Уманський державний педагогічний університет імені Павла Тичини Навчально-науковий інститут економіки та бізнес-освіти Кафедра фінансів, обліку та економічної безпеки

"ЗАТВЕРДЖУЮ" Завідувач кафедри "26" серпня 2021 року O

# РОБОЧА ПРОГРАМА НАВЧАЛЬНОЇ ДИСЦИПЛІНИ

## АВТОМАТИЗАЦІЯ ЕКОНОМІЧНИХ ПРОЦЕСІВ II рівень

(шифр і назва навчальної дисципліни)

Галузь знань 07 Управління та адміністрування (назва факультету/інституту)

Спеціальність

071 Облік і оподаткування (шифр і назва напряму підготовки/спеціальності)

Освітня програма Облік і оподаткування

(назва освітньої програми)

Робоча програма з дисципліни «Автоматизація економічних процесів II рівень» для здобувачів вищої освіти спеціальності 071 Облік і оподаткування.

Розробники: Демченко Т. А., професор кафедри фінансів, обліку та економічної безпеки, к. е. н., доцент

(вказати авторів, їхні посади, наукові ступені та вчені звання)

Робочу програму схвалено на засіданні кафедри фінансів, обліку та економічної безпеки

Протокол № 1 від "26" серпня 2021 року

Завідувач кафедри фінансів, обліку та економічної безпеки

 $\sqrt{\frac{1}{2}}$ 

Слатвінський М. А.

(прізвище та ініціали)

Робочу програму розглянуто та затверджено на засіданні науково-методичної комісії ННІ економіки та бізнес-освіти

Протокол № 1 від "26" серпня 2021 року

Голова науково-методичної комісії ННІ економіки та бізнес-освіти

 $(ni$ дпис)

Пачева Н.О.

(прізвище та ініціали)

Пролонговано:  $\frac{160\%}{}$  ( $\frac{160}{20}$   $\frac{160}{20}$   $\frac{160}{20}$   $\frac{160}{20}$   $\frac{160}{20}$   $\frac{160}{20}$   $\frac{160}{20}$   $\frac{160}{20}$ на 2022/2013 н. р. АУ/-) « \_ » \_ \_ 20 \_ р., протокол № на 20 /20 н. р. (підпис) (ПІБ) ) « » 20 р., протокол  $N_2$ на 20 /20 н. р. (підпис) (ПІБ)  $(\kappa \rightarrow 20)$  p., протокол  $N_2$ на 20 /20 н. р.

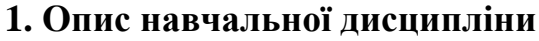

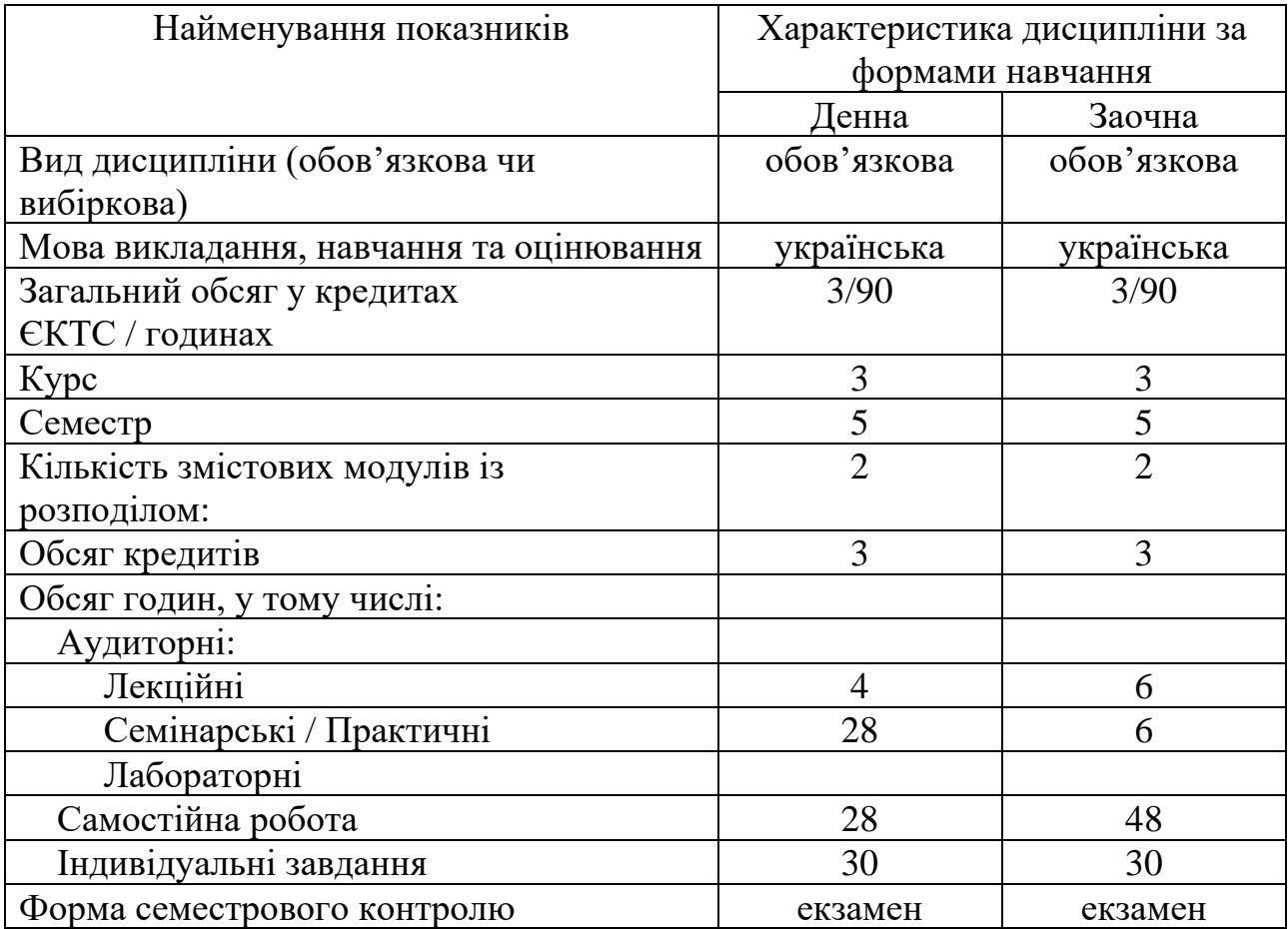

### **1. Мета і завдання навчальної дисципліни**

*Метою* вивчення дисципліни «Автоматизація економічних процесів ІІ рівень» є допомога у засвоєнні матеріалу, отриманого після вивчення таких навчальних курсів як «Бухгалтерський облік», «Автоматизація економічних процесів І рівень » із застосуванням сучасних комп'ютерних технологій, зокрема програми «BAS Бухгалтерія», яка є однією із самих нових західних розробників для ринку України, що надає нові функціональні можливості для автоматизації як бухгалтерського обліку, так і роботи відділів продажу продукції, товарів, послуг на підприємстві.

*Завданнями* є вивчення основ роботи з програмою «BAS Бухгалтерія», складу облікових задач, особливостей їх розв'язування в умовах використання програми, оброблення економічної інформації; набуття вмінь виконувати постановку типових бухгалтерських задач, розробка алгоритмів їх розв'язування з використанням програми ««BAS Бухгалтерія»» на підприємстві, отримання компетентностей: здатність до абстрактного мислення, аналізу та синтезу; здатність працювати в команді; здатність працювати автономно; знання та розуміння предметної області та розуміння професійної діяльності; навички використання сучасних інформаційних систем і комунікаційних технологій; здійснювати облікові процедури із застосуванням спеціалізованих інформаційних систем і комп'ютерних технологій.

### **3. Результати навчання за дисципліною**

*Очікувані результати навчання:*

- розуміти місце і значення облікової, аналітичної, контрольної, податкової та статистичної систем в інформаційному забезпеченні користувачів обліково аналітичної інформації у вирішенні проблем в сфері соціальної, економічної і екологічної відповідальності підприємств;
- формувати й аналізувати фінансову, управлінську, податкову і статистичну звітність підприємств та правильно інтерпретувати отриману інформацію для прийняття управлінських рішень;
- розуміти особливості практики здійснення обліку, аналізу, контролю, аудиту та оподаткування діяльності підприємств різних форм власності, організаційно-правових форм господарювання та видів економічної діяльності;
- застосовувати спеціалізовані інформаційні системи і комп'ютерні технології для обліку, аналізу, контролю, аудиту та оподаткування;
- аналізувати розвиток систем, моделей і методів бухгалтерського обліку на національному та міжнародному рівнях з метою обґрунтування доцільності їх запровадження на підприємстві.

### **4. Програма навчальної дисципліни**

## *Змістовий модуль 1. Організаційні основи автоматизації економічних процесів*

### **Тема 1. Автоматизація економічних процесів за допомогою сучасних інформаційних систем і технологій.**

Поняття та класифікація інформаційних систем підприємства. Принципи побудови інформаційних систем та їх структура. Інформаційна технологія та її місце в інформаційній системі підприємства. Класифікація інформаційних технологій. Мережеві технології оброблення економічної інформації.

## **Тема 2. Знайомство з програмою «BAS Бухгалтерія». Налагодження програми для ведення обліку. Довідкова система.**

Знайомство з функціональними можливостями програми. Налагодження програми для ведення обліку в «BAS Бухгалтерії». Використання довідкової системи в програмі.

## *Змістовий модуль 2. Практичне застосування програми «BAS Бухгалтерія»*

## **Тема 3. Початок роботи з програмою «BAS Бухгалтерія»**

Конфігурація програмного забезпечення «BAS Бухгалтерія». Робоче середовище програми та його налагодження. Робоче вікно програми, структура меню. Довідники та їх використання. Призначення журналів.

### **Тема 4. Введення початкових залишків в програму «BAS Бухгалтерія»**

Введення початкових залишків в «BAS Бухгалтерія». Введення залишків взаєморозрахунків, основних засобів, ТМЦ, грошових коштів.

### **Тема 5. Облік банківських операцій в програмі «BAS Бухгалтерія»**

Робота з документами в «BAS Бухгалтерія». Призначення документів. Можливості введення банківських документів в програмі. Особливості заповнення банківських документів.

### **Тема 6. Облік касових операцій та операцій з підзвітними особами в програмі**

Введення касових документів в «BAS Бухгалтерія». Особливості обліку касових операцій та операцій з підзвітними особами в програмі. Формування касової книги.

### **Тема 7. Облік придбання основних засобів в програмі «BAS Бухгалтерія»**

Облік необоротних активів в «BAS Бухгалтерія». Довідник «Необоротні активи». Нарахування зносу. Введення в експлуатацію основного засобу.

### **Тема 8. Облік ТМЦ в програмі «BAS Бухгалтерія»**

Рахунок на оплату постачальника в «BAS Бухгалтерія». Документ надходження товарів та послуг, його створення та проведення.

## **Тема 9. Облік нарахування оплати праці, утримання з неї та сплати в програмі «BAS Бухгалтерія»**

Документ Нарахування заробітної плати в програмі. Утримання із зарплати. Виплата заробітної плати працівникам.

## **Тема 10. Облік процесу виробництва продукції в програмі «BAS Бухгалтерія»**

Документальне оформлення операцій з обліку процесу виробництва. Аналітичний і синтетичний облік процесу виробництва. Складання калькуляції витрат та визначення собівартості виготовленої продукції.

## **Тема 11. Облік реалізації готової продукції в програмі «BAS Бухгалтерія»**

Виписка рахунка покупцям на оплату за реалізовану продукцію. Документ Реалізація товарів і послуг: Продаж, комісія в «BAS Бухгалтерія». Оформлення податкової накладної в програмі.

## **Тема 12. Облік придбання та реалізації товарів в програмі «BAS Бухгалтерія»**

Створення документів про реалізацію продукції, товарів, робіт, послуг та отримання коштів від реалізації.

## **Тема 13. Облік фінансових результатів діяльності в програмі «BAS Бухгалтерія»**

Призначення та формування оборотно-сальдової відомості. Бухгалтерські проведення в програмі з обліку закриття рахунків витрат, доходів та фінансових результатів діяльності.

## **Тема 14. Формування бухгалтерської та податкової звітності в програмі «BAS Бухгалтерія»**

Спеціалізовані звіти. Підготовка до складання регламентованих звітів. Формування стандартної та регламентованої звітності. Декларація про прибуток. Звіти для керівника.

# **5. Структура навчальної дисципліни**

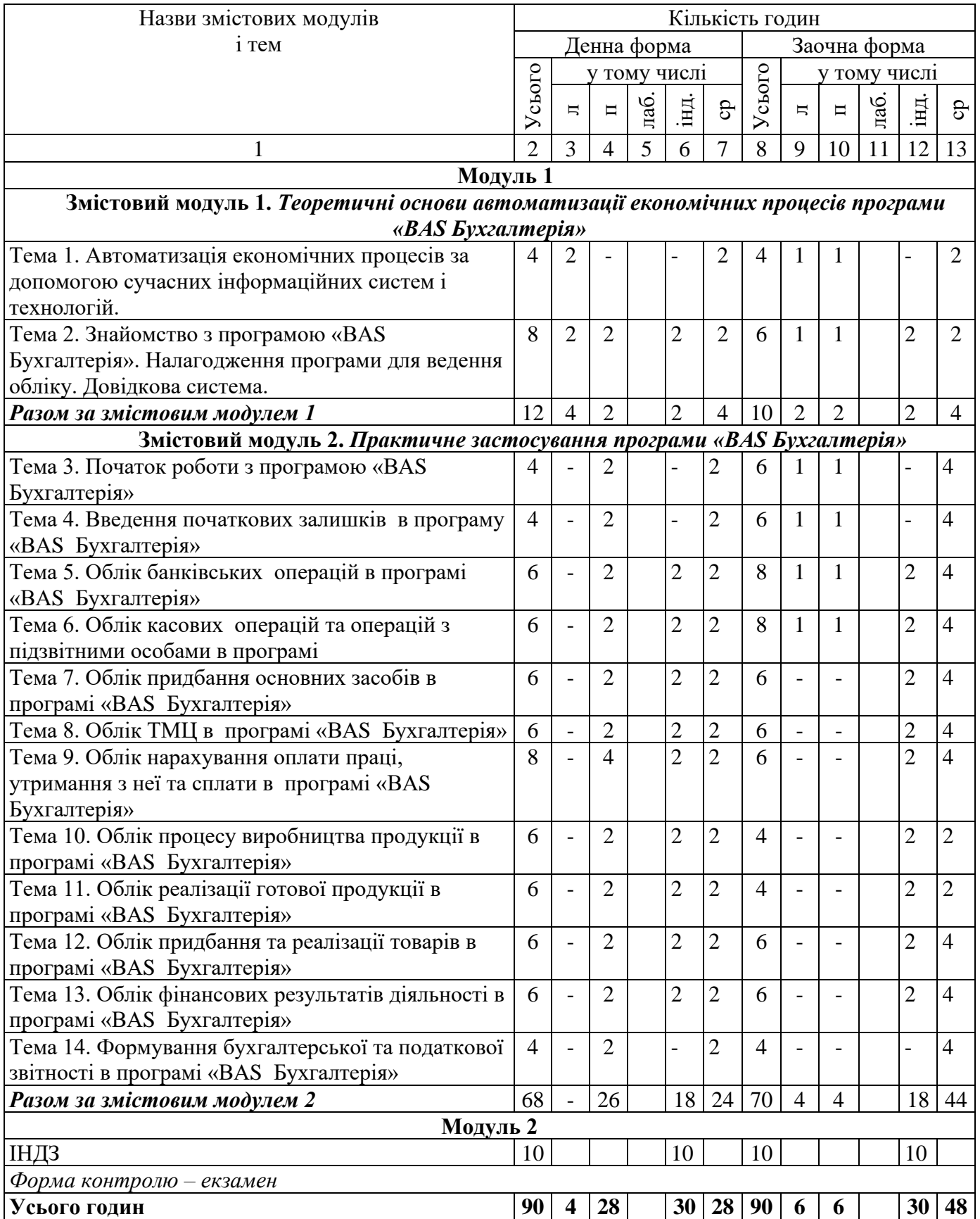

# **6. Теми практичних занять**

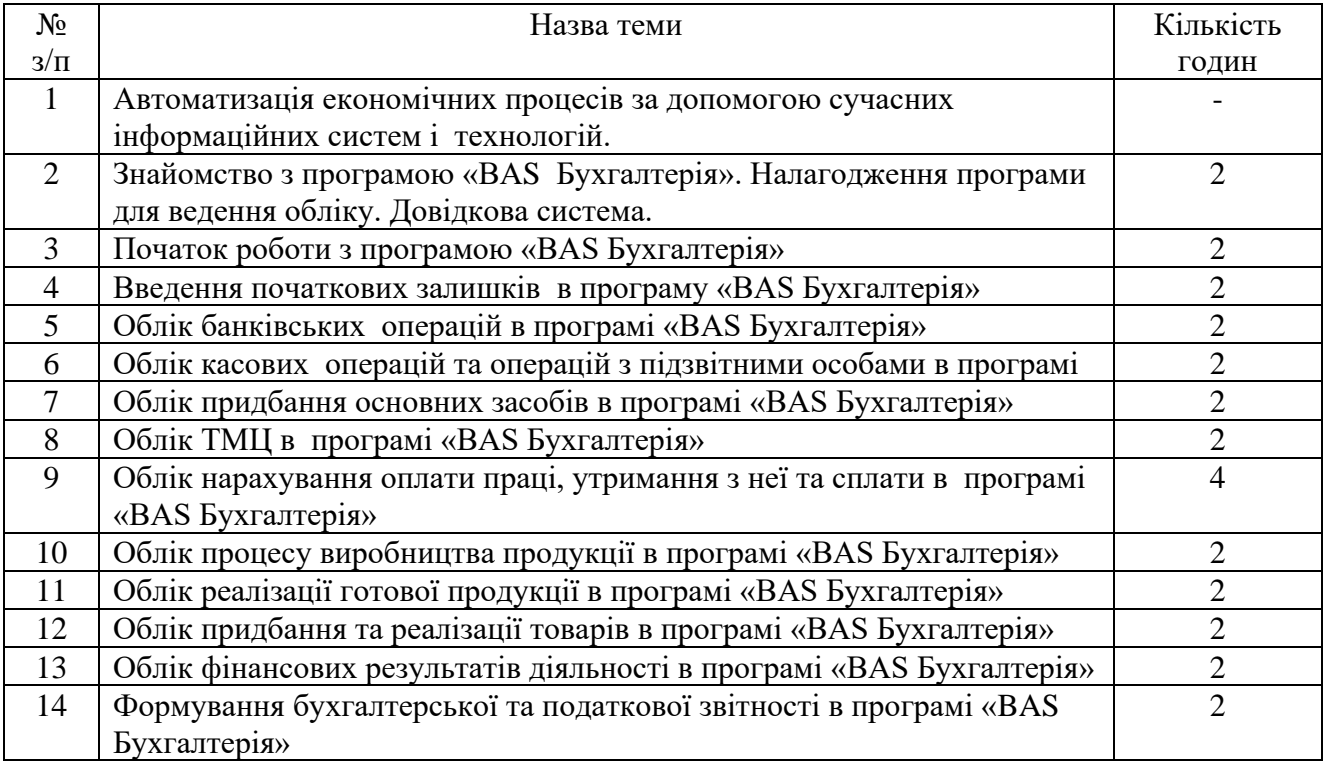

## **7. Самостійна робота**

*Самостійна робота виконується у вигляді короткого конспекту опрацьованого матеріалу по темам.*

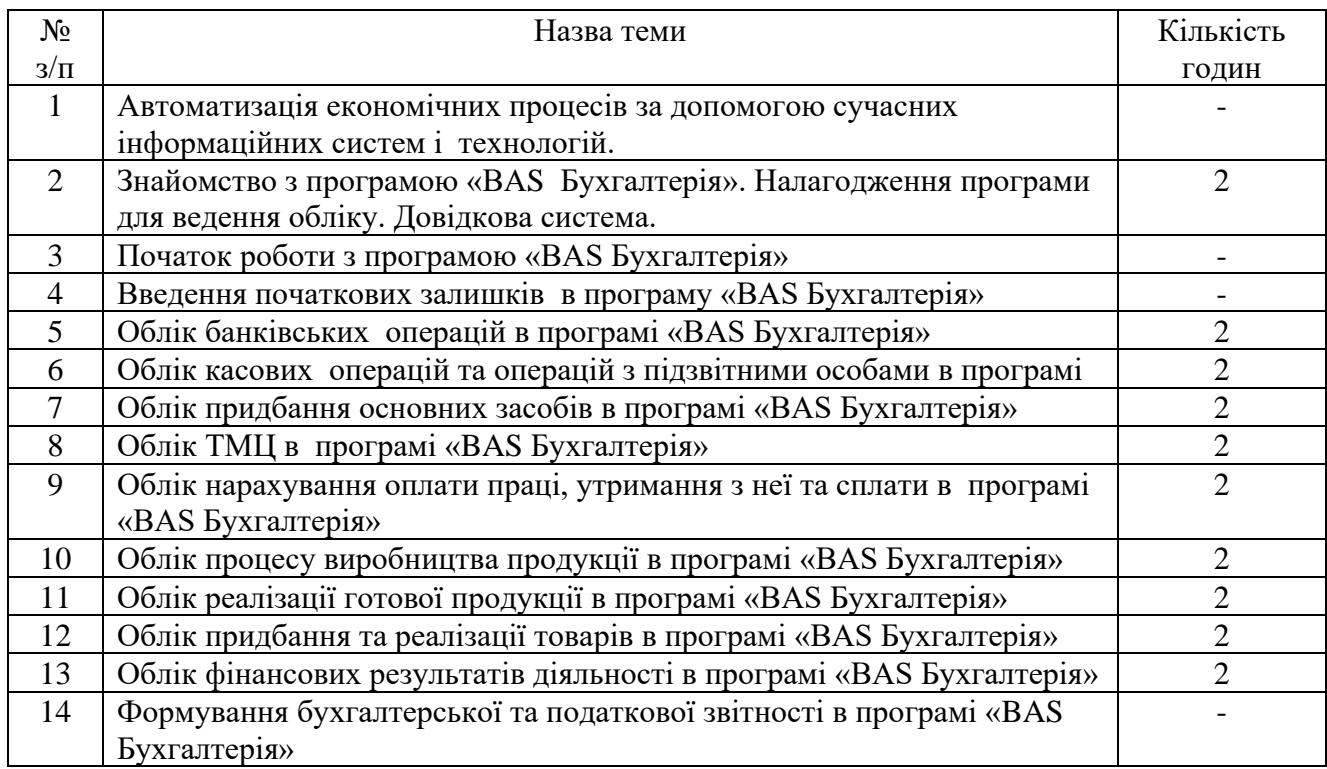

### **8. Індивідуальні завдання**

*Індивідуальні завдання передбачають підготовку теоретичного завдання у вигляді реферату і виконання практичного завдання (варіанти завдань подані нижче). Оцінка за індивідуальні завдання складає 10 балів (по 2 бали за завдання).* 

### **Завдання 1.**

*1. Теоретичне завдання.*

Які документи по зарплаті та кадровому обліку існують у програмі «BAS Бухгалтерія». Охарактеризуйте їх.

*2. Практичне завдання.*

Підприємство ТОВ «Будматеріали» придбало у постачальника ТОВ «Зоряночка» за умовами після оплати такі товари: 20 чашок (ціна 4 грн. шт.) 1 чайник електричний (250 грн. за шт.) та 20 ложок чайних (1 грн. за. 1 шт.). Ціни надані з ПДВ. Відобразити у програмі «BAS Бухгалтерія» наступні операції:

➢ Оприбуткувати ТМЦ на склад;

➢ Оплатити постачальнику вартість ТМЦ (платіжне доручення, банківська виписка);

➢ Переглянути у Повному журналі сформовані документи та їх проводки;

➢ Перевірити стан розрахунків з даним постачальником, сформувавши звіт "Аналіз субконто".

#### **Завдання 2**

*1. Теоретичне завдання.*

Які бухгалтерські документи розрахунків з клієнтами існують у програмі «BAS Бухгалтерія». Охарактеризуйте їх.

*2. Практичне завдання.*

Підприємство придбало у постачальника ТОВ "Зоря" за умовами попередньої оплати такі товари: три журнали (ціна 30 грн. шт.), один довідник з економіки (50 грн. за 1 шт.) та три збірника нормативно-правових актів (50 грн. за 1 шт.). Ціни надані з ПДВ. Відобразити у програмі «BAS Бухгалтерія» наступні операції:

➢ Оплатити постачальнику вартість книг (платіжне доручення, банківська виписка);

➢ Оприбуткувати ТМЦ на склад;

➢ Переглянути у Повному журналі сформовані документи та їх проводки;

➢ Перевірити стан розрахунків з даним постачальником, сформувавши звіт "Аналіз субконто".

#### **Завдання 3**

*1. Теоретичне завдання.*

Які документи по зарплаті та кадровому обліку існують у програмі «BAS Бухгалтерія». Охарактеризуйте їх.

*2. Практичне завдання.*

Підприємство придбало у постачальника ТОВ "Радуга" за умовами після оплати такі товари: два блокноти (ціна 30 грн. шт.), один довідник з права (60 грн. за 1 шт.) та чотири збірники нормативно-правових актів (50 грн. за 1шт.). Ціни надані з ПДВ. Відобразити у програмі «BAS Бухгалтерія» наступні операції:

➢ Оприбуткувати ТМЦ на склад;

➢ Оплатити постачальнику вартість книг (платіжне доручення, банківська виписка);

➢ Переглянути у Повному журналі сформовані документи та їх проводки;

➢ Перевірити стан розрахунків з даним постачальником, сформувавши звіт "Аналіз субконто".

### **Завдання 4**

*1. Теоретичне завдання.*

Які документи по необоротних активах існують у програмі «BAS Бухгалтерія». Охарактеризуйте їх.

*2. Практичне завдання.*

Підприємство отримало на склад від постачальника ТОВ "Сонячне" такі товари: спідниця жіноча (30 шт., ціна - 70 грн. з ПДВ за 1 шт.); блуза жіноча (50 шт., ціна - 80 грн. з ПДВ за 1 шт.). Отримані товари відразу продаються покупцю ТОВ "Радуга" за умовами попередньої оплати за цінами на 20% вищими від купівельної ціни. Відобразити у програмі «BAS Бухгалтерія» наступні операції:

➢ Оприбуткувати ТМЦ на склад;

 $\triangleright$  Отримати оплату від покупця ТОВ "Радуга" на банківський рахунок (сформувати банківську виписку);

Видати ТМЦ зі складу покупцю ТОВ "Радуга";

➢ Переглянути у Повному журналі сформовані документи та проводки, які вони сформували;

➢ Перевірити стан розрахункового рахунку підприємства, сформувавши звіт "Оборотно-сальдова відомість по рахунку" (рах.311).

### **Завдання 5**

*1. Теоретичне завдання.*

Які касові документи існують в програмі «BAS Бухгалтерія». Охарактеризуйте їх.

*2. Практичне завдання.*

Відобразити у програмі «BAS Бухгалтерія» наступні операції:

Прийняти на постійну роботу нового працівника - маркетолога з фіксованою ставкою оплати 6800 грн. (внести його у відповідний довідник та сформувати наказ про зарахування на роботу).

➢ Нарахувати заробітну плату за минулий місяць, нарахувавши лікарняні за 5 днів;

➢ Виплатити зарплату;

➢ Перевірити стан розрахунків по касі, сформувавши касову книгу у журналі "Каса".

### **9. Методи навчання**

Під час лекційного та практичного курсу застосовується комп'ютерна бухгалтерська програма «BAS Бухгалтерія», роздатковий матеріал, дискусійне обговорення проблемних питань. На практичних заняттях використовуються методи діалогу, аналізу конкретних ситуацій, вирішуються ситуаційні завдання, алгоритми.

#### **10. Методи контролю**

Поточний контроль знань студентів з навчальної дисципліни проводиться в письмовій формі. Контрольні завдання за змістовими модулями включають тестові питання та одну задачу. Контроль самостійної роботи проводиться: з лекційного матеріалу – шляхом перевірки конспектів; з практичних занять – за допомогою перевірки виконаних завдань. Контроль виконання самостійної роботи включає контроль за виконанням індивідуального завдання та його захист.

Підсумковий контроль знань студентів реалізується шляхом здачі екзамену з дисципліни за комплексними контрольними роботами (ККР). Для діагностики знань використовується європейська кредитно-трансферна система за 100 бальною шкалою оцінювання.

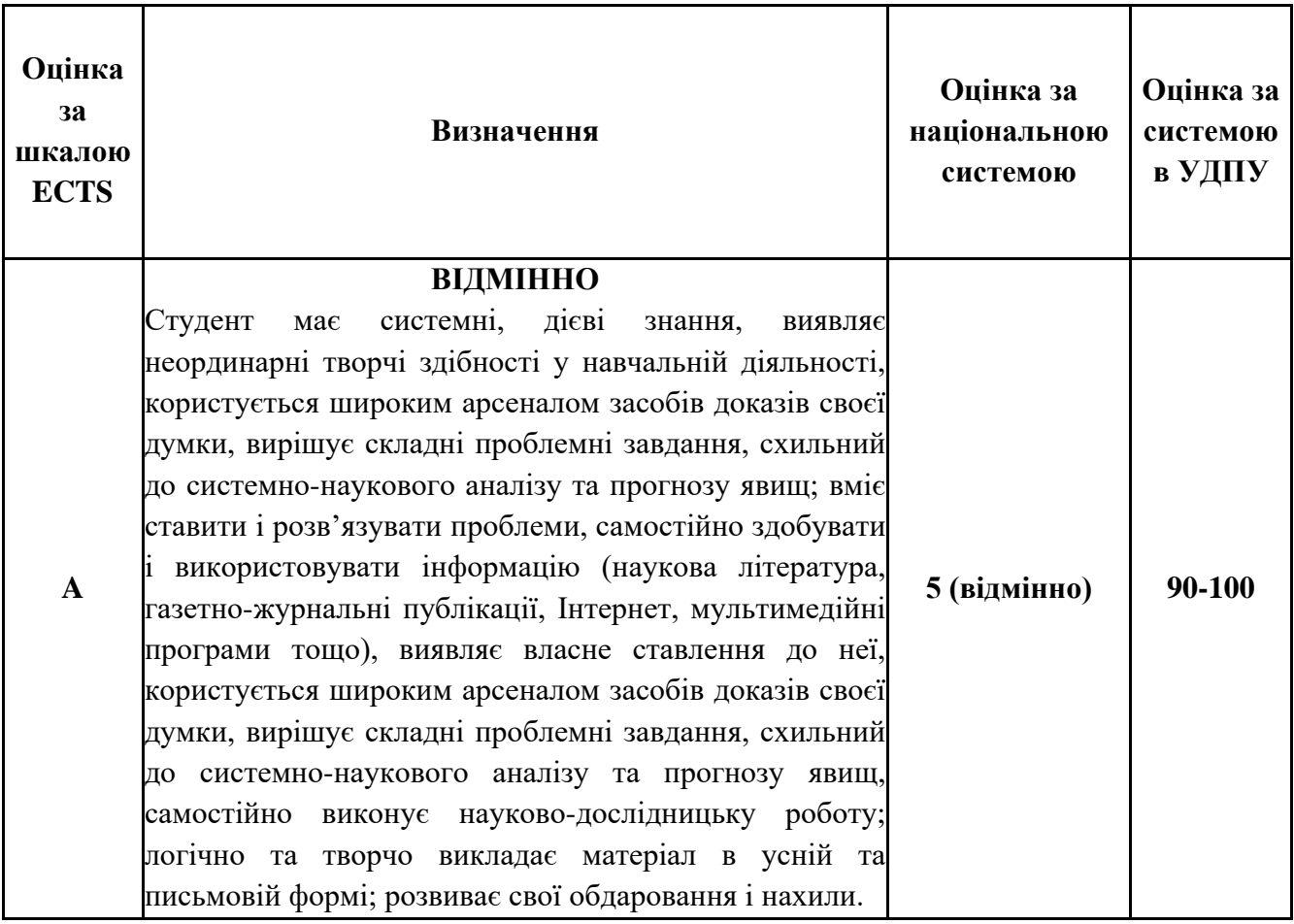

### **11. Критерії оцінювання результатів навчання**

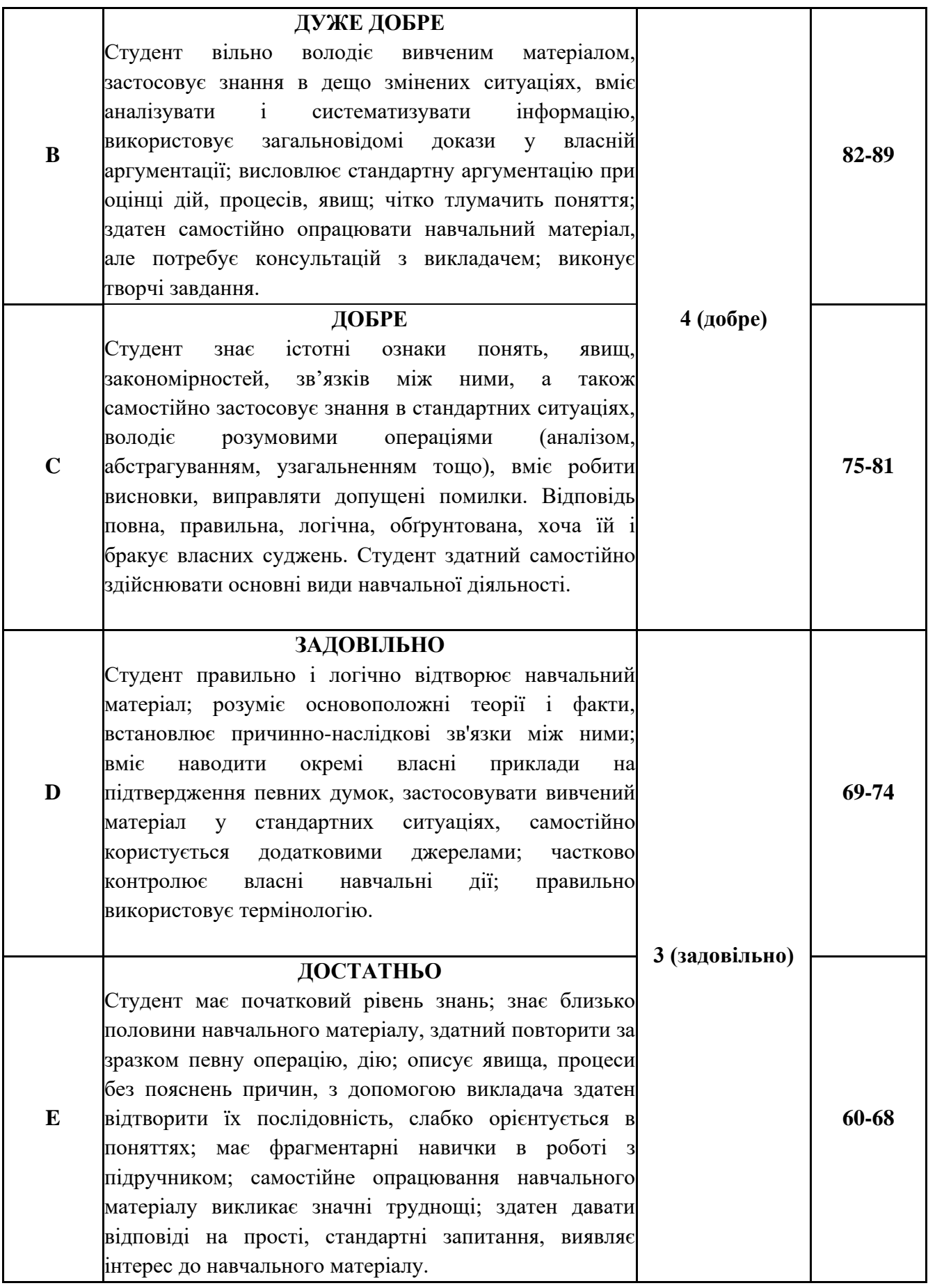

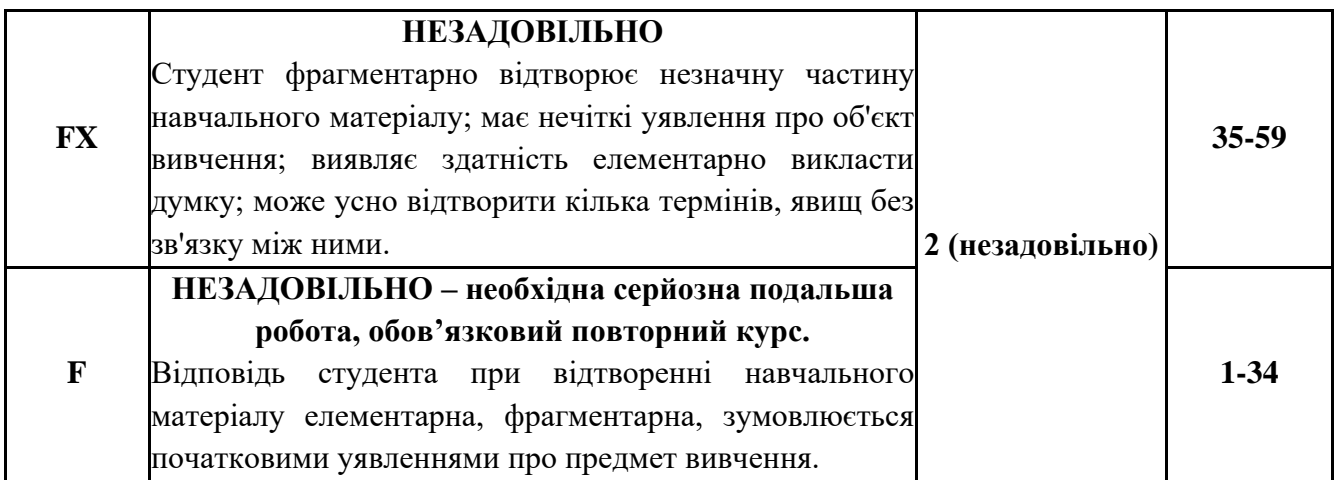

## **12. Розподіл балів, які отримують здобувачі вищої освіти**

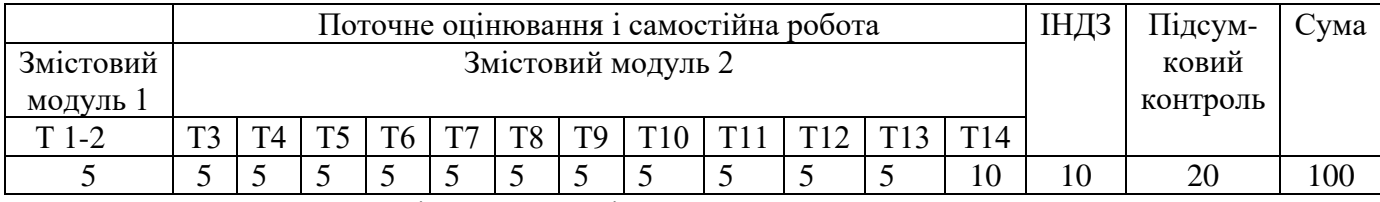

Т1, Т2 ... Т12 – теми змістових модулів.

### **Шкала оцінювання: національна та ECTS**

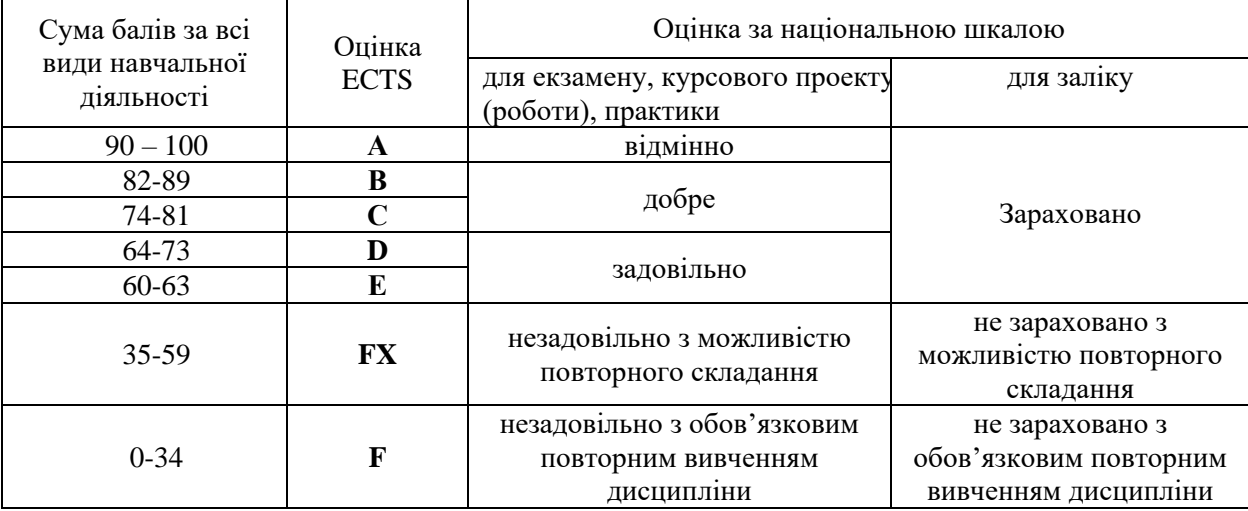

**Заохочувальні бали:**

- участь в університетській (всеукраїнській) олімпіаді з обліку та аудиту – 5 балів (за призове місце – 10 балів); - виступ з доповіддю на студентській науковій конференції – 5 балів.

## **13. Рекомендована література**

### **Основна література**

1. Тетяна Демченко. Автоматизація економічних процесів (на прикладі програми «BAS Бухгалтерія») : навч. посіб. МОН України, Уманський держ пед. ун-т імені Павла Тичини. Умань : Сочінський М. М., 2022. 200 с*.*

2. Кононенко О., Клиженко Я. Аналіз фінансової звітності. Х.: Фактор, 2012. 208с.

3. Скоробогатова Н.Є. Бухгалтерський облік : навч. посіб. К: Політехніка, 2017. 248 с.

4. ВАS Бухгалтерія. URL: https://lopan.com.ua/bas/produkty/basbuhgalteriya-korp/м

### **Допоміжна література**

6. Закон України "Про бухгалтерський облік і фінансову звітність в Україні" // Праця і зарплата. 2003. №22. С. 2-41.

7. Інструкція про застосування Плану рахунків бухгалтерського обліку активів, капіталу, зобов'язань і господарських операцій підприємств і організацій, затверджена наказом Міністерства України від 01.01.2000р. №291. URL: zakon.rada.gov.ua.

8. Закон України «Про захист інформації в автоматизованих системах» № 2594-IV від 31.05.2005. URL: zakon.rada.gov.ua.

9. Сусіденко В. Т. Інформаційні системи і технології в обліку. Навч. посіб. К.: «Центр учбової літератури», 2016. 224 с.

### **14. Інформаційні ресурси**

10. Наукова бібліотека УДПУ (м. Умань, вул. Садова, 2).

11. Методичний кабінет ННІ економіки та бізнес-освіти УДПУ (м. Умань, вул. Садова, 2).

12. [http://www.portal.rada.gov.ua.](http://www.portal.rada.gov.ua/)